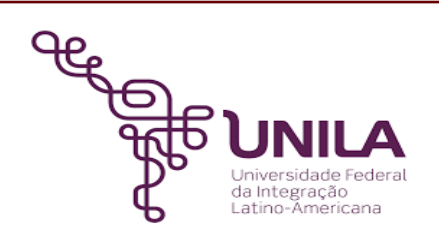

# **DETALHAMENTO DAS ATIVIDADES DO SUBPROCESSO - DAS**

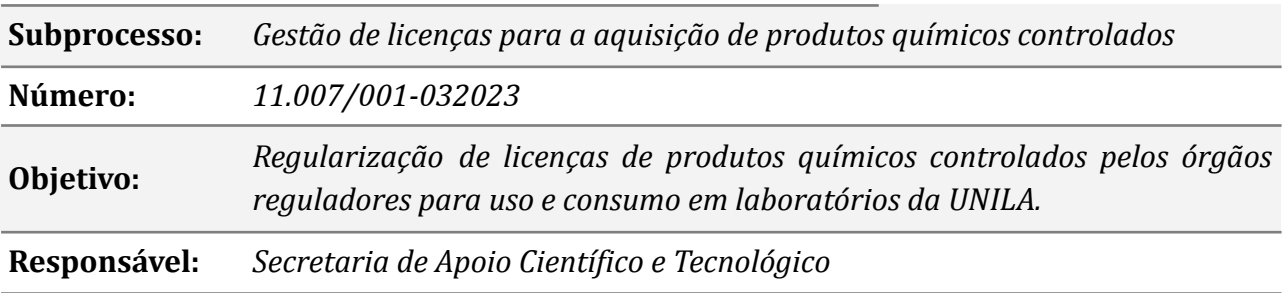

# **Atividades do subprocesso**

#### *1. Solicitar licença de item controlado*

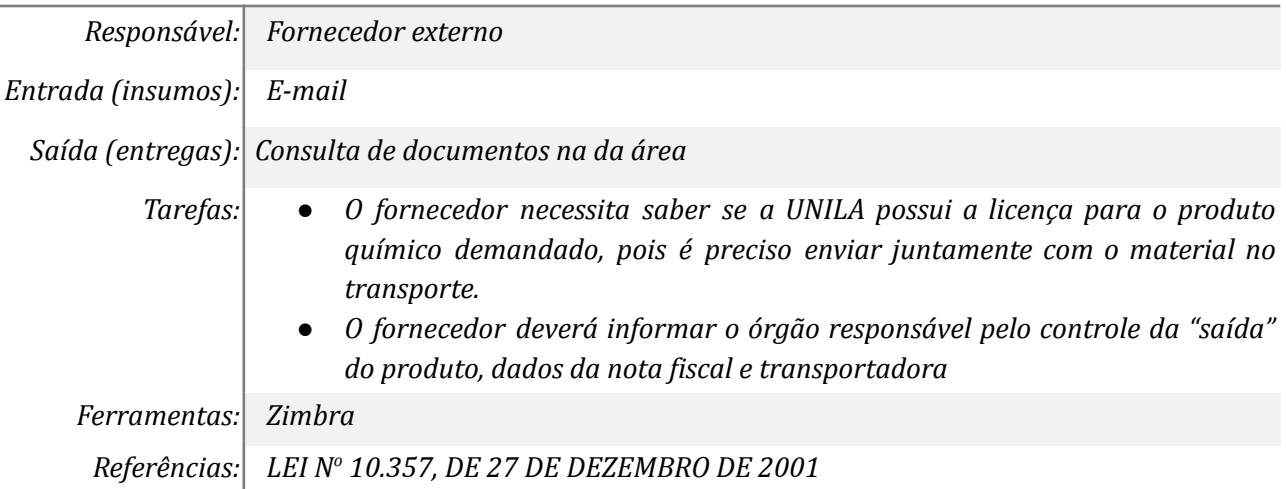

#### *2. Verificar se possui a licença válida*

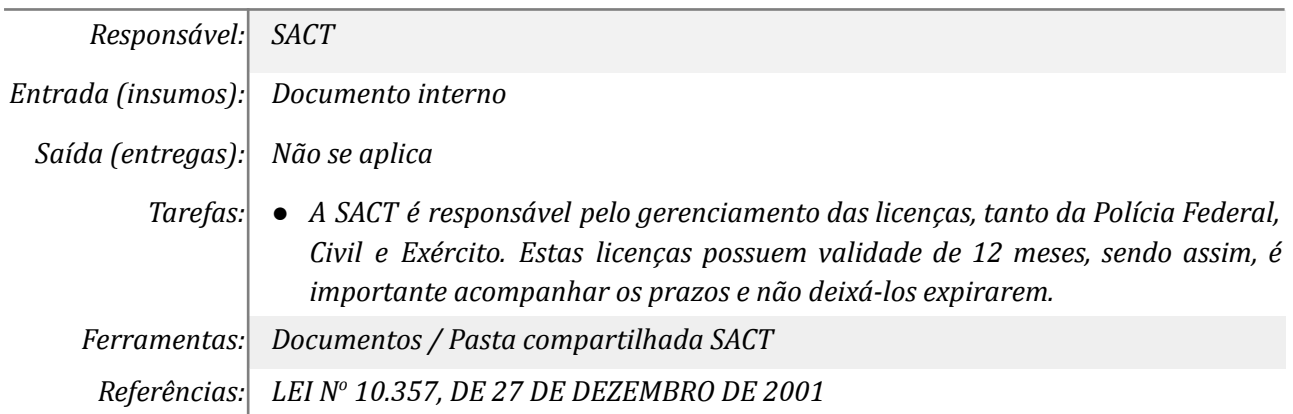

#### *3. Encaminha a licença ao fornecedor*

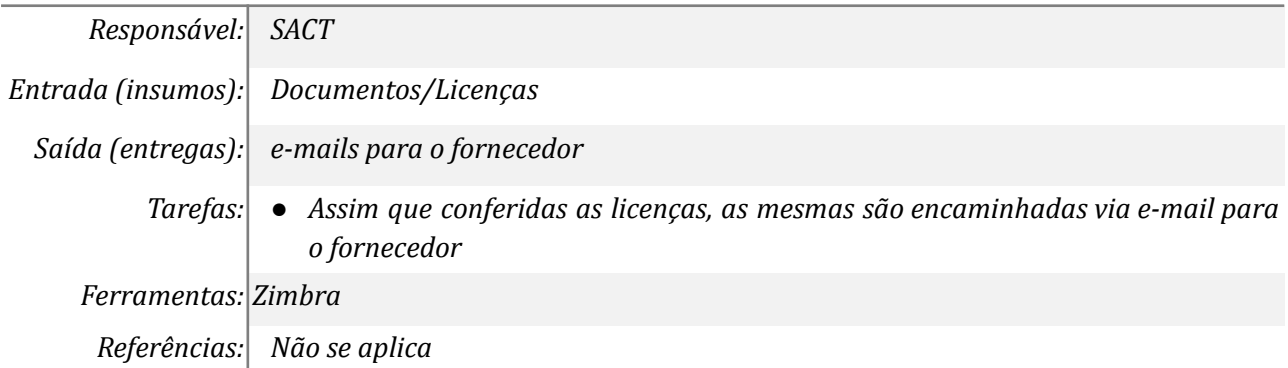

# *4. Protocolar documentos para renovação ou licença ou inclusão de item*

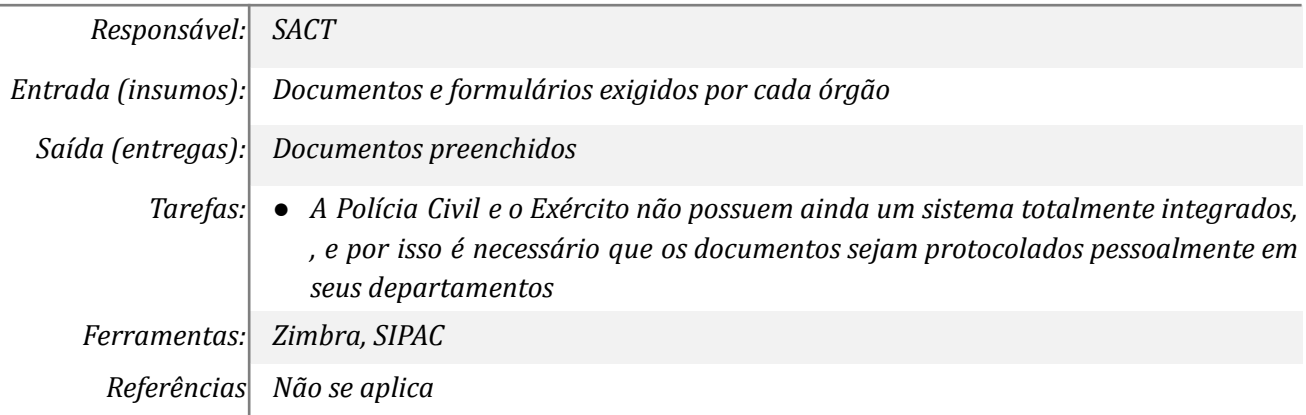

# *5. Receber documento atualizado do órgão externo*

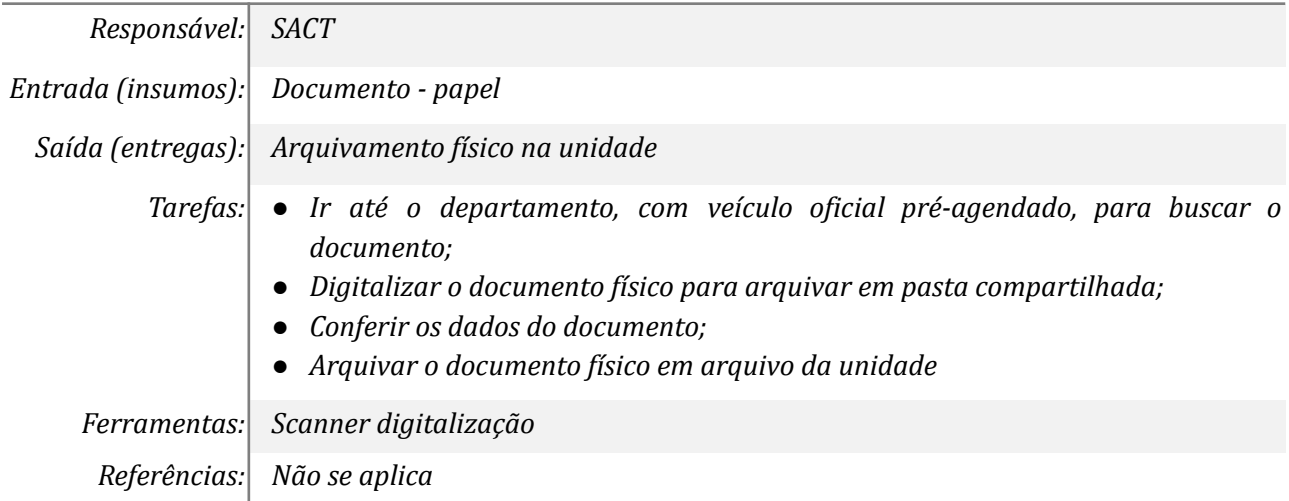

# *6. Solicitar renovação da licença ou inclusão de item*

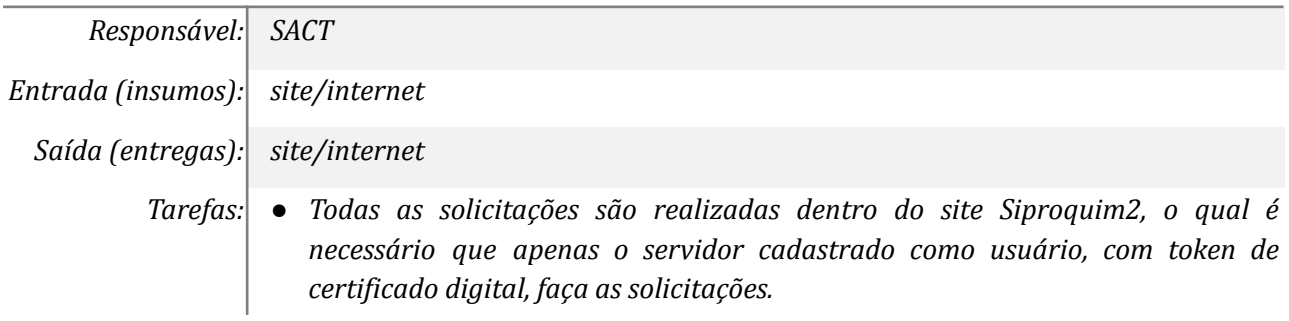

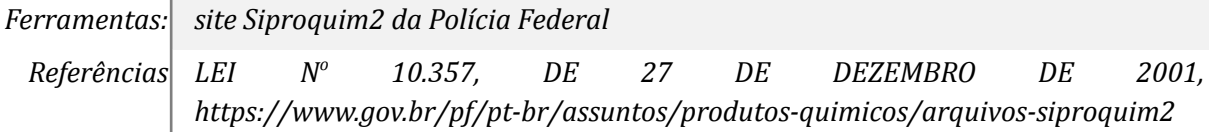

#### *7. Receber documento atualizado no site*

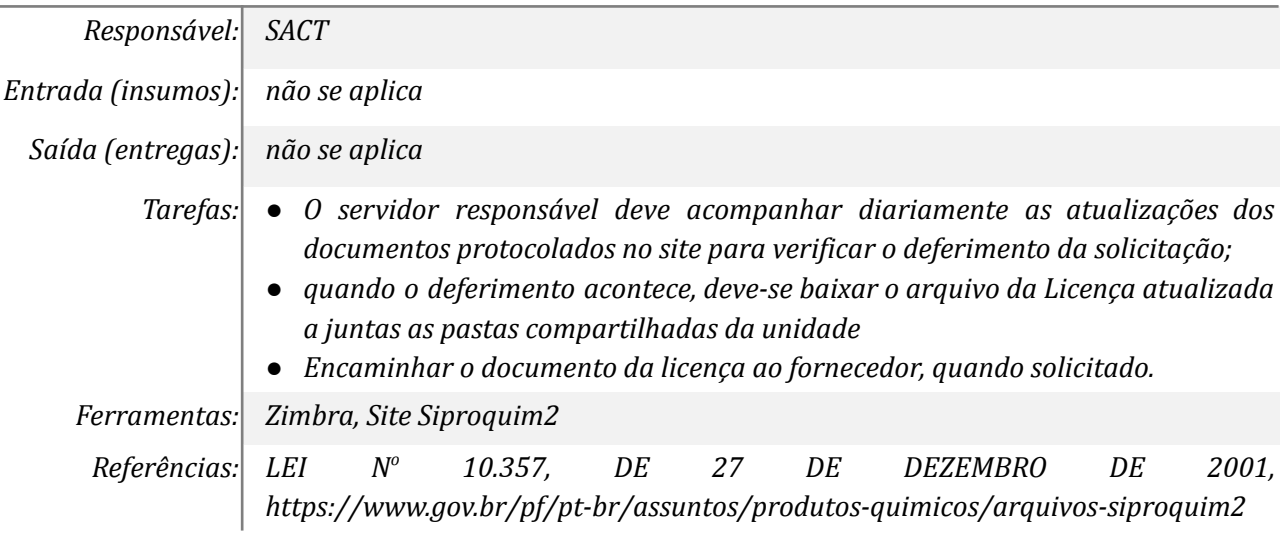

# **Mapa do Subprocesso**

*Mapa disponível no Portal de Processos da UNILA*

#### **Outras Informações**

*As tarefas realizadas nos símbolos de subprocesso (caixinhas azuis), serão evidenciadas em outros DAS vinculados aos mapas de cada macrounidade.*

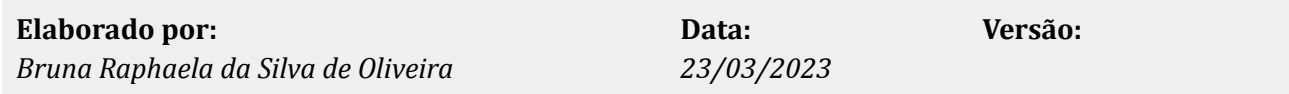